\$NOMOD51

;------------------------------------------------------------------------------ ; This file is part of the RTX-51 TINY Real-Time Operating System Package ; Copyright KEIL ELEKTRONIK GmbH and Keil Software, Inc. 1991-2002 Version 2.01 ;------------------------------------------------------------------------------ ; CONF\_TNY.A51: This code allows the configuration of the ; RTX-51 TINY Real-Time Operating System ; ; Copy this file to your project folder and add the copy to your uVision2 project. You can customize several parameters of RTX51 Tiny within this configuration file. ; If you use command line tools, translate this file with: ; Ax51 CONF\_TNY.A51 ; If you use command line tools, link the modified CONF\_TNY.OBJ file to your application with: ; Lx51  $\leq$ your object file list $\geq$ , CONF\_TNY.OBJ  $\leq$ controls $\geq$ ; ;------------------------------------------------------------------------------ ; ; RTX-51 TINY Hardware-Timer ; ========================== ; With the following EQU statements the initialization of the RTX-51 TINY Hardware-Timer can be defined (RTX-51 TINY uses the 8051 Timer 0 for controlling RTX-51 software timers). ; Define the register bank used for the timer interrupt. INT\_REGBANKEQU 1 ; default is Registerbank 1 ; ; Define Hardware-Timer tick time in 8051 machine cycles. INT\_CLOCK EQU 500 ; default is 10000 cycles ; ; Define Round-Robin Timeout in Hardware-Timer ticks. TIMESHARING EQU 2 ; default is 5 Hardware-Timer ticks. ; ; 0 disables Round-Robin Task Switching ; ; Long User Interrupt Routines: set to 1 if your application contains user interrupt functions that may take longer than a hardware timer ; interval for execution. LONG USR INTR  $EQU = 0$  ; 0 user interrupts execute fast. ; ; 1 user interrupts take long execution times. P3 EQU 0xB0 P0 EQU 0x80 P1 EQU 0x90 P2 EQU 0xa0 ; ;------------------------------------------------------------------------------ ; ; USER CODE FOR 8051 HARDWARE TIMER INTERRUPT ; =========================================== ; The following macro defines the code executed on a hardware timer interrupt. ; Define instructions executed on a hardware timer interrupt. HW\_TIMER\_CODE MACRO  $MOV P0, #0$  ; Empty Macro by default MOV P0,#0x80 MOV P0,#0

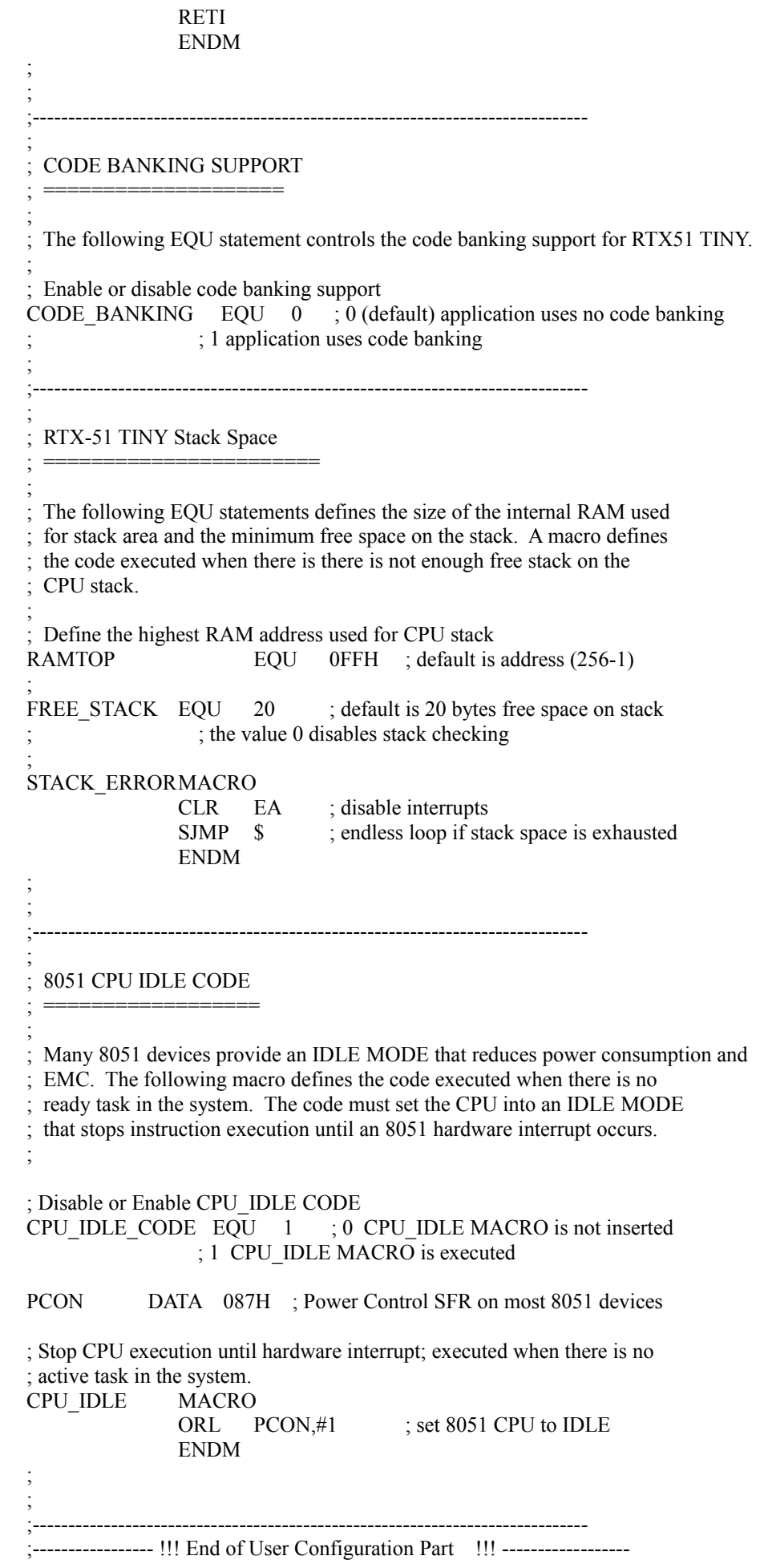

;----------------- !!! Do not modify code sections below !!! ------------------

;------------------------------------------------------------------------------

; SFR Symbols PSW DATA 0D0H ACC DATA 0E0H ………………………,,,,,,,,,,,,,, EX0 BIT 0A8H

; Check Configuration Values

## NAME ?RTX51\_TINY\_KERNAL

PUBLIC ?RTX\_CURRENTTASK PUBLIC ?RTX\_RAMTOP PUBLIC os\_switch\_task PUBLIC ?RTX?SET\_ISR

EXTRN NUMBER (?RTX\_MAXTASKN) ; max Task Number

?RTX\_RAMTOP EQU RAMTOP ?RTX\_CLOCK EQU -INT\_CLOCK

?RTX\_REGISTERBANK EQU INT\_REGBANK \* 8 DSEG AT ?RTX\_REGISTERBANK DS 2 ; temporary space ?RTX\_SAVEACC: DS 1 saveacc EQU R2 ; for access in interrupt service routine ?RTX\_SAVEPSW: DS 1 savepsw EQU R3 ; for access in interrupt service routine ?RTX\_CURRENTTASK: DS 1 currenttask EQU R4 ; for access in interrupt service routine

IF (TIMESHARING  $\leq 0$ ) ?RTX\_ROBINTIME: DS 1 robintime EQU R5 ; for access in interrupt service routine ENDIF

IF (CODE\_BANKING  $\leq 0$ ) EXTRN DATA (?B\_CURRENTBANK) EXTRN CODE (?B\_RESTORE\_BANK) ENDIF

;------------------------------------------------

; Table of Task Entry Pointers ;------------------------------------------------

PUBLIC ?RTX\_TASKENTRY

?RTX?TASKENT?S SEGMENT CODE RSEG ?RTX?TASKENT?S ?RTX\_TASKENTRY: DS 2

;------------------------------------------------ ; Table of Stack Pointers for each task

;------------------------------------------------

PUBLIC ?RTX\_TASKSP

?RTX?TASKSP?S SEGMENT IDATA RSEG ?RTX?TASKSP?S ?RTX\_TASKSP: DS 1

;------------------------------------------------ ; Table of Task Timer/State Pointers ;------------------------------------------------ PUBLIC ?RTX\_TASKSTATUS ?RTX?TASKSTATE?S SEGMENT IDATA RSEG ?RTX?TASKSTATE?S ?RTX\_TASKSTATUS: TimerVal: DS 1 ; Task Timer (Software Timer for each task) TaskState: DS 1 ; Task Status (state of each Task) ; Definitions for Bits in Task State ; TaskState.0 = Wait for Signal ; TaskState.1 = Wait for TimeOut ; TaskState.2 = Signal Flag ; TaskState.3 = TimeOut Flag ; TaskState.4 = Task Ready (Wait for Running) ; TaskState.5 = Task Active (enabled with os\_create) ; TaskState.6 = Round Robin Time Out ; TaskState.7 = Run Flag ; byte mask definitions K SIG EQU 1 K\_TMO EQU 2 SIG EVENT EQU 4 TMO\_EVENT EQU 8 K READY EQU 16 K ACTIVE EQU 32 K\_ROBIN EQU 64 K\_IVL EQU 128 ; not a task state bit; only used in os\_wait RDY\_EVENT EQU 128 ; READY status flag K\_RDY EQU 128 ; READY status flag ; bit position definitions B\_WAITSIG EQU 0 B\_WAITTIM EQU 1 B\_SIGNAL EQU 2 B\_TIMEOUT EQU 3 B\_READY EQU 4 B\_ACTIVE EQU 5 B\_ROBIN EQU 6 B\_IVL EQU 7 ; not a task state bit; only used in os\_wait B\_RDY EQU 7 IF (TIMESHARING OR CPU\_IDLE\_CODE) ?RTX?BITS SEGMENT BIT RSEG ?RTX?BITS ENDIF IF (TIMESHARING) ?RTX\_TS\_DELAY: DBIT 1 ; Status bit set when task switch in progress ENDIF IF (CPU\_IDLE\_CODE) ?RTX\_ISR\_SIG: DBIT 1 ; Status bit set when interrupt or os\_set\_signal ENDIF CSEG AT 0BH JMP TIMERINT

?RTX?CODE SEGMENT CODE

 RSEG ?RTX?CODE USING 0 ; Registerbank 0 for following code IF (FREE\_STACK  $\leq 0$ ) ?RTX\_STACKERROR: STACK\_ERROR ; User defined Stack Error Code ENDIF HW\_TIMER: HW\_TIMER\_CODE TIMERINT: IF (LONG\_USR\_INTR) PUSH ACC MOV A,PSW ANL A,#018H XRL A,#?RTX\_REGISTERBANK JNZ CONT\_TIMINT ; avoid recursive timer interrupt POP ACC RETI ; Return from Recursive Timer Interrupt CONT\_TIMINT: POP ACC ENDIF CALL HW\_TIMER ; Enable Interrupts again. MOV ?RTX\_SAVEPSW,PSW MOV PSW,#?RTX\_REGISTERBANK MOV saveacc,A ; Update 8051 Interrupt Timer CLR TR0 MOV A,TL0 ADD  $A$ ,#LOW (?RTX CLOCK + 7) MOV TL0,A MOV A,TH0 ADDC A,#HIGH (?RTX\_CLOCK + 7) MOV TH0,A SETB TR0 IF (FREE\_STACK  $\leq 0$ ) ; Check if enough free stack is available MOV A,currenttask ADD A,#?RTX?TASKSP?S+1 MOV R0,A MOV A,@R0 CJNE currenttask,#?RTX\_MAXTASKN,checkstack MOV A,#RAMTOP checkstack: CLR C SUBB A,SP CJNE A,#FREE\_STACK,\$+3 JC ?RTX\_STACKERROR ENDIF ; Update & Check Task Timers MOV R1,#?RTX\_MAXTASKN+1 MOV R0,#?RTX?TASKSTATE?S TIMERLOOP: DEC @R0 ; Decrement timer MOV A,@R0 INC R0 ; advance to TaskState JNZ NoTimeout CLR EA

MOV A,@R0

5

JNB ACC.B\_WAITTIM,NoWaitTimeout ORL A,#(K\_READY+TMO\_EVENT)<br>MOV @R0.A  $@R0.A$ NoWaitTimeout: SETB EA NoTimeout: INC R0 ; advance to TaskTimer DJNZ R1,TIMERLOOP MOV A,saveacc MOV PSW,savepsw USING 0 ; Registerbank 0 for following code IF (TIMESHARING  $== 0$ ) ; Round Robin Task Switching not required. System Interrupt ends here ?RTX?SET\_ISR: IF (CPU\_IDLE\_CODE) SETB<sup>7</sup> ?RTX\_ISR\_SIG ENDIF RET ENDIF IF (TIMESHARING) ; Round Robin Task Switching required. Check if task generates timeout ; Check for Round Robin Timeout on the current task JNB ?RTX\_TS\_DELAY,CheckRobinTime NoRobinTimeout: ?RTX?SET\_ISR: IF (CPU\_IDLE\_CODE) SETB ?RTX\_ISR\_SIG ENDIF RET CheckRobinTime: DJNZ ?RTX\_ROBINTIME,NoRobinTimeout ?RTX\_TASKSWITCHING: PUSH ACC PUSH PSW PUSH B PUSH DPH PUSH DPL PUSH AR0 ……………… PUSH AR7 IF (CODE\_BANKING  $\leq 0$ ) PUSH ?B\_CURRENTBANK ENDIF MOV A,?RTX\_CURRENTTASK RL A ADD A,#?RTX?TASKSTATE?S+1 MOV R0,A MOV A,#K\_ROBIN CLR EA ORL A,@R0 MOV @R0,A SETB EA IF (CODE BANKING  $\leq 0$ ) SJMP os switch task1 ENDIF ENDIF ;------------------------------------------------

; Perform a Task-Switch

; void os\_switch\_task (void)

; uchar i;

```
; uchar limit;
;---- Variable 'current' assigned to Register 'R6' ----
;---- Variable 'next' assigned to Register 'R7' ----
;---- Variable 'i' assigned to Register 'R0' ----
;---- Variable 'limit' assigned to Register 'R5' ----
;
   ;------------------------------------------------
os_switch_task:
IF (CODE_BANKING \leq 0)
             PUSH ?B_CURRENTBANK
ENDIF
os_switch_task1:
   next = current;IF (TIMESHARING \leq 0)
             SETB ?RTX_TS_DELAY ; Delay Task Switching
ENDIF
             MOV A,?RTX_CURRENTTASK
             MOV R7,A
   while (1) {
             RL A
             ADD A,#?RTX?TASKSTATE?S+1
             MOV R0,A
?C0001:
    if (++next == MAXTASKN+1) next = 0;INC R7
             INC R0
             INC R0
IF (CPU_IDLE_CODE)
             MOV A,R7
             CJNE A,?RTX_CURRENTTASK,NoIDLE
             JBC ?RTX_ISR_SIG,NoIDLE
             CPU_IDLE ; CPU sleep
NoIDLE:
ENDIF
             CJNE R7,#?RTX_MAXTASKN+1,?C0003
             MOV R7,#0
             MOV R0,#?RTX?TASKSTATE?S+1
?C0003:
; if (STATE[next].st & K_READY) break;
             MOV A, (a)R0JNB ACC.B_READY,?C0001
; }
;
PUBLIC ?RTX_NEXTID
PUBLIC ?RTX_NEXTTASK
?RTX_NEXTID_EQU AR7
?RTX_NEXTTASK: NOP ; for Debugging
   while (current \le next) {
?C0005:
             MOV A,?RTX_CURRENTTASK
             CLR C
             SUBB A,R7
             JNC ?C0011
```
 $;$  current++;

```
INC ?RTX_CURRENTTASK
i = \text{STKP}[current];
            MOV A,#?RTX?TASKSP?S
             ADD A,?RTX_CURRENTTASK
            MOV R0,A
             MOV A,@R0
            MOV R5,A
;\qquad STKP[current] = SP;
            MOV @R0,SP
;\quad if (current == MAXTASKN) limit = RAMTOP;
            INC R0
            MOV A,@R0<br>MOV R6.?RT
                   R6,?RTX_CURRENTTASK
            CJNE R6,#?RTX_MAXTASKN,?C0007
             MOV A,#RAMTOP
?C0007:
            XCH A,R5
            MOV R0,A
\therefore else limit = STKP[current+1];
;
    while (i != limit) {
?C0009:
             MOV A,R0
            XRL A,R5
            JZ ?C0005
; SP++;
; i++;
;\qquad STACK[SP] = STACK[i];
            INC R0
             MOV A,@R0
            PUSH ACC
             SJMP ?C0009
; }
   ; }
?C0011: ;
   while (current > next) \{MOV A,?RTX_CURRENTTASK
             SETB C
             SUBB A,R7
            JC ?C0012
            MOV A,?RTX_CURRENTTASK
             ADD A,#?RTX?TASKSP?S+1
            MOV R0,A
            MOV A,@R0
; if (current == (MAXTASKN)) i = RAMTOP;
; else i = \text{STKP}[\text{current+1}];MOV R6,?RTX_CURRENTTASK
             CJNE R6,#?RTX_MAXTASKN,?C0013
             MOV A,#RAMTOP
?C0013:
            MOV R5,A
; limit = STKP[current];
            DEC R<sub>0</sub>
             MOV A,@R0
             XCH A,R5
            MOV R0,A
;
    while (SP != limit) \{?C0015:
             MOV A,SP
            XRL A,R5
```
JZ ?C0016  $;\qquad$  STACK[i] = STACK[SP]; ; i--;  $SP-$ : POP ACC MOV @R0,A DEC R<sub>0</sub> SJMP ?C0015 ?C0016: ; }  $STKP[current] = i;$ MOV A,?RTX\_CURRENTTASK ADD A,#?RTX?TASKSP?S XCH A,R0 MOV @R0,A ; current--; DEC ?RTX\_CURRENTTASK SJMP ?C0011 ?C0012: ; } ; RoundRobinTime = ?RTX\_TIMESHARING IF (TIMESHARING) MOV ?RTX\_ROBINTIME,#TIMESHARING ENDIF ; if (STATE[current].st & K\_ROBIN) goto RobinOn; MOV A,?RTX\_CURRENTTASK RL A ADD A,#?RTX?TASKSTATE?S+1 MOV R0,A MOV R7,#SIG\_EVENT CLR EA MOV A,@R0 IF (TIMESHARING) JBC ACC.B\_ROBIN,RobinOn ENDIF ; if ((STATE[current].st & K\_SIG) && (STATE[current].st & SIG\_EVENT) ; goto SignalOn; JNB ACC.B WAITSIG, SignalOff JBC ACC.B\_SIGNAL,SignalOn SignalOff: ; if ((STATE[current].st & K\_TMO) && (STATE[current].st & TMO\_EVENT) ; goto TimeOutOn; MOV R7,#0 ; No Event JNB ACC.B\_WAITTIM,NoEvent JNB ACC.B\_TIMEOUT,NoEvent TimeOutOn: MOV R7,#TMO\_EVENT ANL A,#0F4H SignalOn:<br>NoEvent: CLR ACC.B RDY ; Clear RDY bit XCH A,@R0 SETB EA ANL A,#K\_RDY ORL AR7,A IF (TIMESHARING  $\leq 0$ ) IF (CODE\_BANKING) POP ACC CALL ?B\_RESTORE\_BANK ENDIF

CLR ?RTX\_TS\_DELAY RET ELSE IF (CODE\_BANKING) POP ACC<br>JMP ?B\_RESTORE\_BANK ENDIF RET ENDIF

;------------------------------------------------ IF (TIMESHARING  $\leq 0$ ) RobinOn: MOV @R0,A SETB EA IF (CODE\_BANKING) POP ACC CALL ?B\_RESTORE\_BANK ENDIF POP AR7  $\frac{1}{1}$ POP AR0 POP DPL POP DPH POP B POP PSW<br>POP ACC **ACC** CLR ?RTX\_TS\_DELAY RET ; Restart Task ENDIF ; }

; }

;------------------------------------------------ ; Start RTX-51 Tiny Kernel

;------------------------------------------------

EXTRN CODE (?C\_STARTUP) PUBLIC main

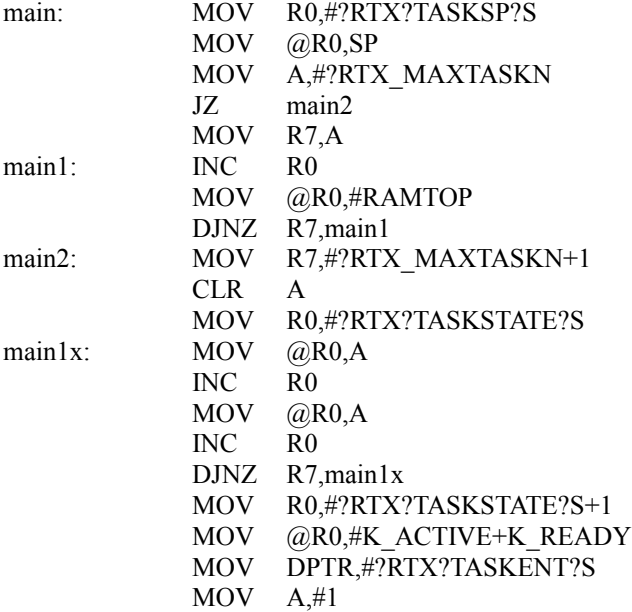

MOVC A,@A+DPTR PUSH ACC CLR A MOVC A,@A+DPTR PUSH ACC IF (TIMESHARING  $\leq 0$ ) MOV ?RTX\_ROBINTIME,#TIMESHARING ENDIF ORL TMOD,#01H ; Timer 0 Mode 1 MOV TL0,#LOW (?RTX\_CLOCK) MOV TH0,#HIGH (?RTX\_CLOCK) SETB TRO SETB EA SETB ET0 RET ; Start Task 0

;------------------------------------------------

PUBLIC ?RTX\_TASKIDX ?RTX\_TASKIDX: DB ?RTX\_MAXTASKN ; for Debugging

END